# **RHODES UNIVERSITY**

# **November Examinations - 2001**

**Computer Science 301 - Paper 2**

Examiners: Time 3 hours Prof P.D. Terry Marks 180

Prof E.H. Blake Pages 7 (please check!)

**Answer all questions. Answers may be written in any medium except red ink.**

(For the benefit of future readers of this paper, various free information was made available to the students 24 *hours before the formal examination. This included the full text of Section B. During the examination, candidates were given machine executable versions of the Coco/R compiler generator, access to a computer and machine readable copies of the questions.)*

## **Section A [ 95 marks ]**

- 1. Draw a diagram clearly depicting the various phases found in a typical compiler. Indicate which phases belong to the "front end" and which to the "back end" of the compiler. [ 9 marks ]
- 2. (a) What is meant by the term "self-compiling compiler"? [ 2 marks ]
	- (b) Describe (with the aid of T-diagrams) how you would perform a "half bootstrap" of a compiler for language X, given that you have access to the source and object versions of a compiler for X that can be executed on machine OLD and wish to produce a self-compiling compiler for language X that can be executed on machine NEW. [ 10 marks ]
- 3. Consider the following grammar expressed in EBNF for describing the progress of a typical university course:

```
Section = { "lecture" | "prac" "test" | "tut" | "handout" } "test" .
Conclusion = [ "Panic" ] "Examination" .
```
(a) Develop a recursive descent parser for the grammar (matching the EBNF as given above). Assume that you have suitable Abort, Accept and GetSym routines (which you need not develop), and that GetSym decodes Sym as one of the tokens below. Your system should detect errors, of course, but need not incorporate "error recovery". [ 12 marks ]

{ EOFSym, lectSym, hanSome, pracSym, testSym, tutSym, PANICSYM, examSym, unknownSym }

- (b) What do you understand by the statement "two grammars are equivalent"? [ 2 marks ]
- (c) Rewrite these productions so as to produce an equivalent grammar in which no use is made of the EBNF meta-brackets  $\{ \dots \}$  or  $[ \dots ]$ . [ 5 marks ]
- (d) Analyse the equivalent grammar derived in (c) to determine whether it obeys the LL(1) constraints. [ 8 marks ]
- (e) If you found that the grammar did not obey the LL(1) constraints, does that mean that the parser produced in (a) would fail for some valid inputs? If so, give an example of input that could not be parsed; otherwise justify your claim that it would always succeed. [ 3 marks ]

4. The CS301 language for which a compiler was developed in this course allows for various statements, including a "while" loop. Relevant parts of the attributed grammar are shown below.

```
Statement Sequence and Sequence and Sequence and Sequence and Sequence and Sequence and Sequence and Sequence
= Statement { WEAK ";" Statement } .
             Assignment
= SYNC \Gamma| IfStatement | WhileStatement
              ReadStatement | WriteStatement
              ReturnStatement | CaseStatement
         \mathbf{I}WhileStatement
   (. CGEN_labels startloop, testlabel, dummylabel; .)<br>"WHILE" (. CGen->storelabel(startloop); .)
                                    ( CGen ->storelabel(startloop); )
   Condition "DO" (. CGen->jumponfalse(testlabel, CGen->undefined); .)
   StatementSequence (. CGen->jump(dummylabel, startloop);
                                       CGen->backpatch(testlabel); .)
   "END" .
```
An enthusiastic language extender has suggested that CS301 would be greatly improved by the addition of a post-test loop, and has come up with two possibilities:

PostTestStatement <sup>=</sup> "DO" StatementSequence "WHILE" Condition .

or

PostTestStatement <sup>=</sup> "DO" StatementSequence "UNTIL" Condition .

- (a) Advise her, with reasons, as to whether or not either or both of these suggestions would be acceptable, and which (if either) would be preferable. [ 5 marks ]
- (b) For the form of your choice, show how the grammar above would be extended to recognise the statement form and generate correct code. [ 5 marks ]
- 5. As you should recall, CS301 is a "strictly typed" language, and expressions of the form

NOT <sup>6</sup> TRUE <sup>&</sup>gt; <sup>56</sup>  $3 + 4$  AND 5

are unacceptable. Most strictly typed languages allow for programmers to circumvent (bypass) these restrictions, typically by allowing so-called "type casting", as exemplified by

NOT BOOL(6)

INT(TRUE) <sup>&</sup>gt; <sup>56</sup>

or

or

or

or

<sup>3</sup> <sup>+</sup> INT(BOOL(4) AND BOOL(5))

- (a) In the free information for this paper appears an attributed grammar for generating code to evaluate expressions which does not incorporate such type casting. Show how the grammar could be altered to do so. (Only write out those parts that would have to change.) [ 6 marks ]
- (b) If strict type checking can be bypassed in this way, what advantages or disadvantages do strictly typed languages possess over languages like C++, where Boolean, integer and character types are all compatible? [ 4 marks ]

```
146 231 122 13
                  cspt1.ict.ru.ac.za #comments appear like this
146.231.128.6 terrapin.ru.ac.za
146.231.56.10 thistle-sp.ru.ac.za
147.28 0 62
                  psg.com
```
When we moved our CS and IS departments to new premises recently, a decision was made to rename and uniquely renumber all the many machines in our possession. Our system administrators tried to draw up a table like the one above, which was then merged with the existing table in the IT division. Unfortunately, a few mistakes were made, which caused havoc until they were ironed out. For example, there were lines reading

```
146.231.122.11235 cspt1.ict.ru.ac.za #invalid IP address
146.231.122.15 cspt2.ict.ru.ac.za
146.231.122.15
                   cspt3.ict.ru.ac.za
                                       # non-unique IP address
```
Complete the ATG file below to show how Coco/R could be used to develop a system that would enable a file in this format quickly to be checked and the errors identified. (Hint: make use of the template list handling class that proved useful in various other applications in this course, the interface to which is provided below). There is no need to reproduce the code below; it will suffice merely to develop the TOKENS and PRODUCTIONS section in your solution, and to indicate what, if any declarations and/or #include lines would be added at the beginning. [ 24 marks ]

```
COMPILER CheckIP $XCN
IGNORE CASE
IGNORE CHR(1) .. CHR(31)
CHARACTERS
   letter = "ABCDEFGHIJKLMNOPQRSTUVWXYZabcdefghijklmnopqrstuvwxyz" .
    digital states and distributed by the states of the states of the states of the states of the states of the states of the states of the states of the states of the states of the states of the states of the states of the st
   eol
                 = CHR(10)COMMENTS FROM "#" TO eol
TOKENS
PRODUCTIONS
FND CheckIP.
```
### **Generic List Template Class**

```
/* Simple generic linked list class. Only the interface is shown here
   George Wells -- 27 February 1996 */template<class T> class List
 { public:
     List (void); // Constructor
      \mathcal{L} is a construction of lattice lattice construction of \mathcal{L}\mathcal{L} . List destructions of \mathcal{L} , we are the set of \mathcal{L}void add (T item, int position = INT_MAX); // Place new item in a List
      void remove (intervals); intervals at position, T \mathbf{I} at position, T \mathbf{I} at position in List \mathbf{I}int length (void); // Return number of elements in List
     T& operator[] (int index);
      int position (T item); // Return position item in a List (or -1)
      int isMember (T item); // True if item is in List
 }; // class List
```
## **Expression parser from CS 301 compiler - Question 5**

```
Expression<TABLE_types &e>
                              = (. TABLE_types a;
                                 CGEN_labels shortcircuit; .)
  AndExp<e>
    "OR"                           (. if (shortBoolean) CGen->booleanop(shortcircuit, CGEN_opor) .)<br>AndExp<a>             (. if (!(booltypes.memb(e) && booltypes.memb(a)))
                              (. if (!(booltypes.memb(e) && booltypes.memb(a)))
                                  { SemError(218); e = TABLE_none; }
                                 else e = TABLE_bools;
                                 if (shortBoolean) CGen->backpatch(shortcircuit);
                                 else CGen->binarybooleanop(CGEN_orrop); .)
  } .
AndExp<TABLE_types &a>
                              = (. TABLE_types e;
                                 CGEN labels shortcircuit; .)
   RelExp<a>
   { "AND" (. if (shortBoolean) CGen->booleanop(shortcircuit, CGEN_opand) .)
     RelExp<e> (if (!(booltypes.memb(a) && booltypes.memb(e)))
                                   { SemError(218); a = TABLE_none; }
                                 else a = TABLE_bools;
                                 if (shortBoolean) CGen->backpatch(shortcircuit);
                                 else CGen->binarybooleanop(CGEN andop); .)
  } .
RelExp<TABLE_types &r>
                              = (. TABLE_types a;
                                 CGEN_operators op; .)
  AddExp<r>
   [ Relop < op > AddExp < a> (if (r == TABLE_bools || a == TABLE_bools) SemError(218);
                                 r = TABLE_bools; CGen->comparison(op) .)
   1.
AddExp<TABLE_types &a>
                              = (. TABLE_types m;
                                 CGEN_operators op; .)
   MultExp<a>
   { AddOp<op> MultExp<m> (. if (!(arithtypes.memb(a) && arithtypes.memb(m)))
                                   { SemError(218); a = TABLE_none; }
                                 else CGen ->binaryintegerop(op); .)
  } .
MultExp<TABLE_types &m>
                              = (. TABLE_types u;
                                 CGEN_operators op; .)
   UnaryExp<m>
   { MulOp<op> UnaryExp<u> (if (!(arithtypes.memb(m) && arithtypes.memb(u)))
                                   { SemError(218); m = TABLE_none; }
                                 else CGen ->binaryintegerop(op); .)
  } .
UnaryExp<TABLE_types &u>
    Factor<u>
   | "+" UnaryExp<u>
                              ( if (!arithtypes.memb(u)) {
                                   SemError(218); u = TABLE_none; } .)
   | "-" UnaryExp<u> (. if (!arithtypes.memb(u)) {
                                   SemError(218); u = TABLE none; }
                                 else CGen->negateinteger(); .)
   | "NOT" UnaryExp<u> (. if (!booltypes.memb(u)) SemError(218);
                                 else CGen->negateboolean();
                                 u = TABLE_bools; .) .
Factor<TABLE_types &f>
                              = (. int value;
                                 TABLE_entries entry; .)
     Designator<classset(TABLE_consts, TABLE_vars), entry>
                              (. f = entry.type;
                                 switch (entry.idclass)
                                 { case TABLE_vars :
                                     CGen->dereference(); break;
                                   case TABLE_consts :
                                 CGen->stackconstant(entry.c.value); break;<br>} )
    Number<value>
                              (. CGen->stackconstant(value); f = TABLE_ints; .)
     "TRUE" \langle CGen->stackconstant(1); f = TABLE_bools .)
     | "FALSE" (. CGen->stackconstant(0); f = TABLE_bools .)
    | "(" Expression<f> ")" .
```
## **Section B [ 85 marks ]**

*Please note that there is no obligation to produce a machine readable solution for this section. Coco/R and other* files are provided so that you can enhance, refine, or test your solution if you desire. If you choose to produce a *machine readable solution, you should create a working directory, unpack EXAM.ZIP, modify any files that you like, and then copy all the files back to the blank diskette that will be provided.*

For several years your predecessors in this course - and even yourselves - have been expected, as part of the practical course, to gain an understanding of a stack machine architecture by preparing programs written in a very limited form of assembler language in which all addressing had to be done in terms of numerical values which students were supposed to calculate for themselves - with understandable frustration setting in every time they inserted or deleted a few statements into programs as they debugged them. During this time students have begged me to give them a "real" assembler in which alphanumeric labels could be used to identify constants, variables, and the destinations of branch instructions. I have, of course, always been too busy to do this, but with 24 hours at your disposal and the expert knowledge you have amassed after studying the translators course this year, you should be able to remedy this situation - and if you succeed you may be able to make some useful pocket money selling your system to the class next year!

We start by observing that, rather than writing code as exemplified by the columns on the left, most people would prefer to write code as exemplified by the columns on the right

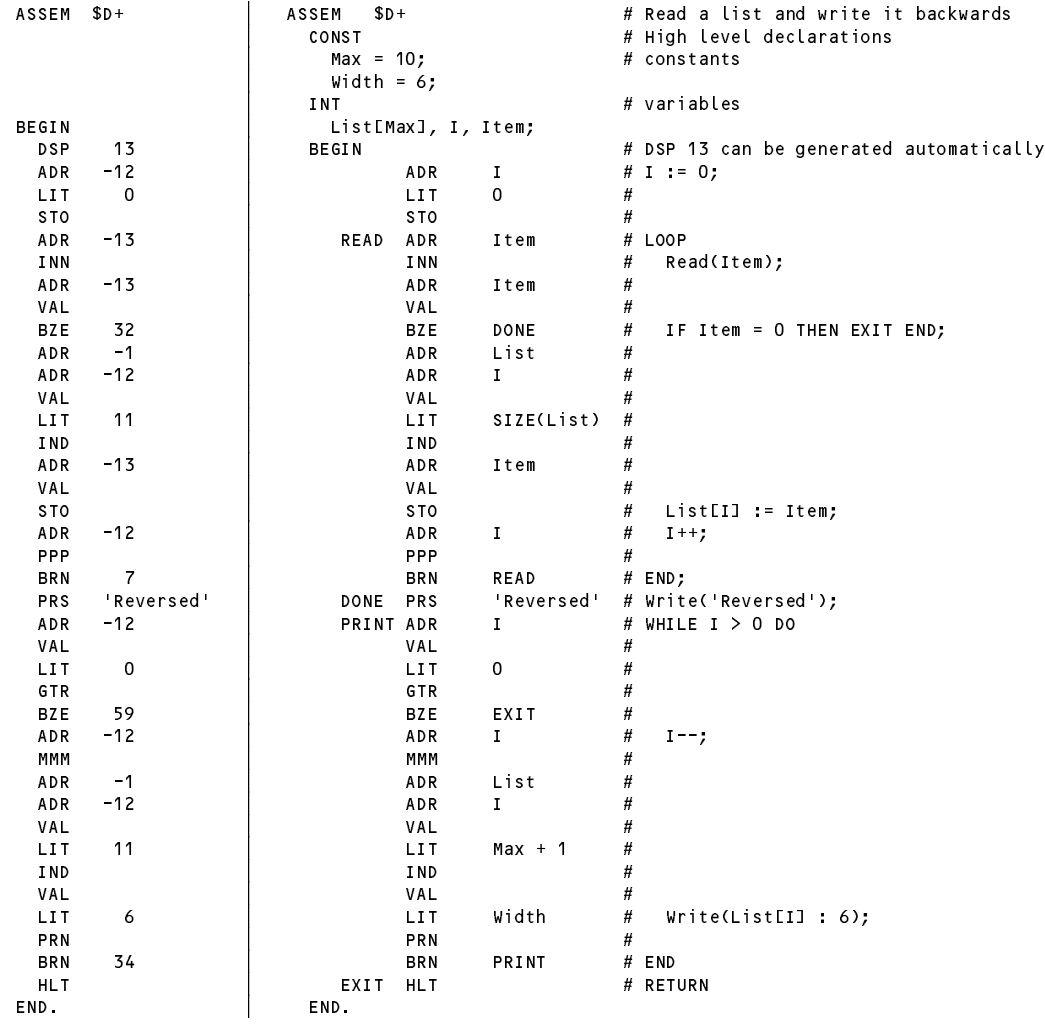

Since it might be dangerous to place too much reliance on what would be required of an assembler, or indeed determine exactly what is permitted in the assembler language itself from studying this one single example, here are some suggestions for deriving a complete system. (In the exam kit will be found some other example programs to assist in your development of the assembler.)

- (a) You can make use of Coco/R, and in particular derive a solution by making use of the attributed grammar and support modules (symbol table handler, code generator, error handler, frame files etc) that were useful in the development of a CS301 compiler/interpreter.
- (b) The assembler statements should appear between a bracketing BEGIN and END, and may optionally be preceded by declarations of constants and variables (like Max, Width, List, I and Item) using similar syntax to that found in CS301 programs.
- (c) The assembler system should be able to assemble simple programs in which the addressing is all given in absolute form (as in the example on the left), as well as those with alphanumeric names and labels.
- (d) Treat the mnemonics as key (reserved) words. Since AND and NOT are mnemonic opcodes, use !, && and | | for Boolean operators.
- (e) Alphanumeric labels (like READ, PRINT, DONE and EXIT) used as the targets of branch instructions must be uniquely defined. For simplicity, these labels should not be allowed to duplicate identifiers used in the declaration of named constants or variables.
- (f) It is acceptable to define labels without ever having branch instructions that referred to them, to have multiple labels defined at one point, or to have multiple branches to one point, for example

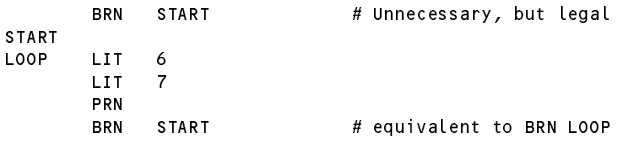

(g) It would not be acceptable to have branch instructions refer to labels that are never defined, for example

BEGIN LOOP LIT <sup>6</sup> **LIT**  $\overline{7}$ PRN **START** # Start is undefined **BRN FND** 

(h) The LIT and DSP mnemonics should be allowed to take a constant-generating expression as a parameter:

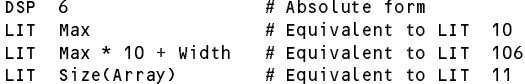

where Size is a pseudo function that can return the storage space needed for the variable quoted as its actual argument (this would clearly be useful in applications that use arrays in particular).

(i) The ADR mnemonic should be allowed to take a (possibly signed) number or a variable name as its parameter. In the case where this name refers to an array a possible extension would be to allow it to have a constant subscript indicating a further offset that could be computed at assemble time, for example:

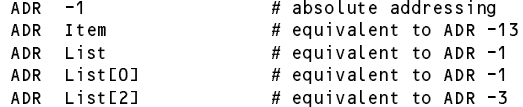

- (j) Not much attention need be paid to type checking at this level programmers should be relied on to get these semantics correct for themselves.
- (k) Apart from situations where they are necessary for separating other alphanumeric quantities, whitespace characters may be used at the coder's discretion to improve the appearance of source code.
- (l) In the extended compiler for CS301 you may have made use of additional opcodes to the ones listed below, in particular to handle switch/case statements. For the purposes of this examination you may confine your assembler to the opcodes in the table on page 7.

### **Instruction set for stack machine**

Several of these operations belong to a category known as **zero address** instructions. Even though operands are clearly needed for operations such as addition and multiplication, the addresses of these are not specified by part of the instruction, but are implicitly derived from the value of the stack pointer SP. The two operands are assumed to reside on the top of the stack and just below the top; in our informal descriptions their values are denoted by TOS (for "top of stack") and SOS (for "second on stack"). A binary operation is performed by popping its two operands from the stack into (inaccessible) internal registers in the CPU, performing the operation, and then pushing the result back onto the stack.

```
AND Pop Tos and sos, and sos with Tos, push result to form new Tos
ORR Pop TOS and SOS, or SOS with TOS, push result to form new TOS
ADD Pop TOS and SOS, add SOS to TOS, push sum to form new TOS
SUB Pop Tos and sos, subtract Tos from sos, push difference to form new Tos
MUL Pop TOS and SOS, multiply SOS by TOS, push product to form new TOS
DVD Pop Tos and sos, divide sos by Tos, push quotient to form new Tos
REM Pop Tos and sos, divide sos by Tos, push remainder to form new Tos
EQL Pop Tos and sos, push 1 to form new Tos if \cos = \cos 0 otherwise
NEQ Pop Tos and sos, push 1 to form new Tos if sos \neq Tos, 0 otherwise
GTR Pop Tos and sos, push 1 to form new Tos if \cos > Tos, 0 otherwise
Lss Pop \tauos and sos, push 1 to form new \tauos if sos \lt \tauos, 0 otherwise
LEQ Pop Tos and sos, push 1 to form new Tos if \cos \leq \cos 0 otherwise
GEQ Pop Tos and sos, push 1 to form new Tos if \cos \geq \cos 0 otherwise
NEG Integer negation of TOS
NOT Boolean negation of TOS
STK Dump stack to output (useful for debugging)
PRN Pop TOS and SOS, write SOS to output as an integer value in field width TOS
PRB Pop Tos and sos, write sos to output as a Boolean value in field width Tos
PRS A Write the nul-terminated string that is assumed to be stacked in the literal pool from Mem[A]
NLN Write a newline (carriage-return-line-feed) sequence
INN Read integer value, pop Tos, store the value that was read in MemLTOS]
INB Read Boolean value, pop Tos, store the value that was read in MemLTOS]
DSP A Decrement value of stack pointer SP by A
LIT A Push the integer value A onto the stack to form new TOS
ADR A Push the value BP + A onto the stack to form new Tos. (This value is conceptually the address
        of a variable stored at an offset A within the stack frame pointed to by the base register BP.)
IND (Range checked indexing of array) Pop Tos to yield size; pop Tos and sos; if 0 \leq Tos \leq Size
        then subtract Tos from sos, push result to form new Tos
INX (Unchecked indexing of array) Pop Tos and sos, subtract Tos from sos, push result to form new Tos
VAL (Dereferencing) Pop Tos, and push the value of Memetrosal to form new Tos
DUP Push TOS to form duplicate copy
STO Pop TOS and SOS; store TOS in Mem[SOS]
PPP Pop Tos and increment MemLTOSI by 1
MMM Pop Tos and decrement MemLTos1 by 1
ur Halt
BRN A Unconditional branch to instruction A
BZE \overline{A} Pop Tos, and branch to instruction \overline{A} if Tos is zero
BAN A Branch to instruction A if Tos is false; else pop Tos
BOR A Branch to instruction A if TOS is true; else pop TOS
```
NOP No operation

The instructions in the first group are concerned with arithmetic and logical operations, those in the second group afford I/O facilities, those in the third group allow for the access of data in memory by means of manipulating addresses and the stack, and those in the last group allow for control of flow of the program itself.

# **Computer Science 301 - November 2001 - Paper 2 - Answer sheet for Question 6.**

Hand this page in with your answer book - fill in your student number clearly .............

COMPILER CheckIP \$XCN

IGNORE CASE IGNORE CHR(1) .. CHR(31)

# **CHARACTERS**

digit = "0123456789" . letter = "ABCDEFGHIJKLMNOPQRSTUVWXYZabcdefghijklmnopqrstuvwxyz" .  $e$ ol = CHR(10).

COMMENTS FROM "#" TO eol

TOKENS

## PRODUCTIONS